## **Amino Acids and Primary Structure**

CUNES

Goal: Our goal in this activity is to expand our understanding of amino acids so that we can predict how amino acids combine to form peptide chains and to understand how the formation of peptide chains influences the physical and chemical properties of the amino acid.

Common biological amino acids adopt the structure shown here. The N-C-C linkage is called the backbone. The only difference between the 20 common variations is the "R" group, which is also known as a side chain.

Clear

1. Draw glycine  $(R = H)$ , alanine  $(R = CH_3)$ , and aspartic acid  $(R = CH_2COOH)$ .

 $914$ CIN

- 2. Which of these three amino acids do you expect to have a side chain that will participate in acid-base chemistry? Artachic accid
- 3. Sketch a titration curve for alanine. The two pKa values are 2.34 and 9.69. You should be able to determine the pH for 3 points.

Draw the major form of the amino acid at each pH:

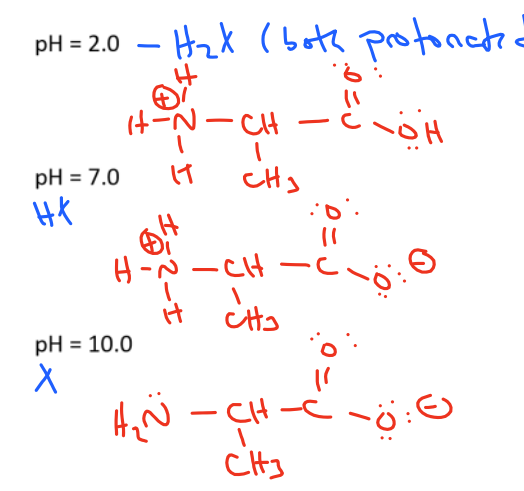

**9.65**  $D2$ 2.34 σ١Ι  $H_2X$  $Hx Hx$   $Sx$   $x$ 

 $H_2N$ 

- 4. What form of this molecule has an overall neutral charge?  $4x$
- 5. At what pH is 100% of the amino acid in this form? This point is known as the isoelectric point or pl?

## $6.02$

6. What I the charge of the amino acid at a pH above the pl?  $\log_9 c \hbar$ 

How about below? PBSIfive

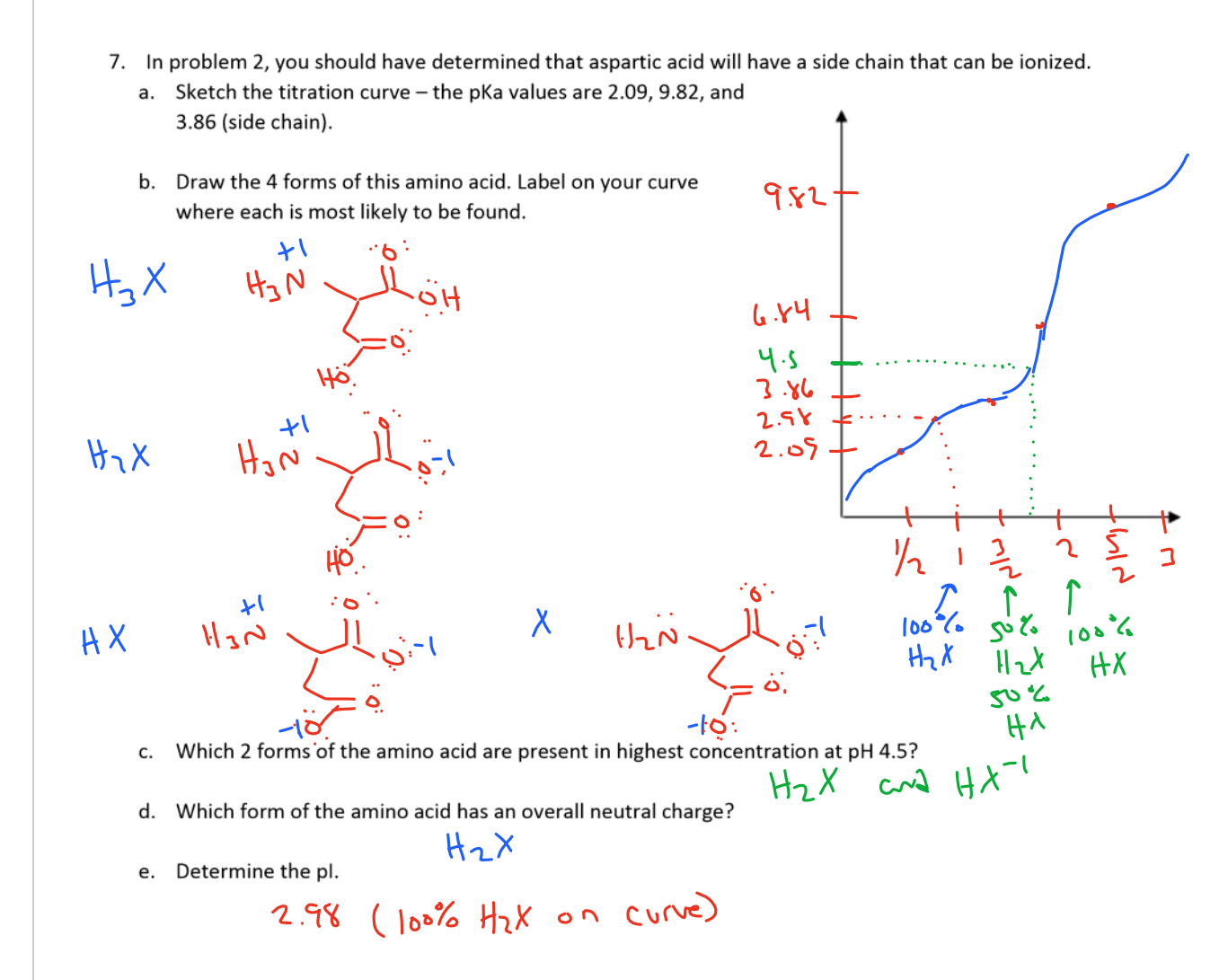

Amino acids are able to combine together through condensation reactions. The bond that is formed is known an amide, but in biochemistry it's known as a peptide bond. When multiple amino acids combine together, they product is a peptide. Peptides have two ends (or termini), the N-terminus (for amine) and the C-terminus (for carboxylic acid).

8. Draw the product of condensation of alanine and aspartic acid where aspartic acid is at the N-terminus and alanine is at the C-terminus.

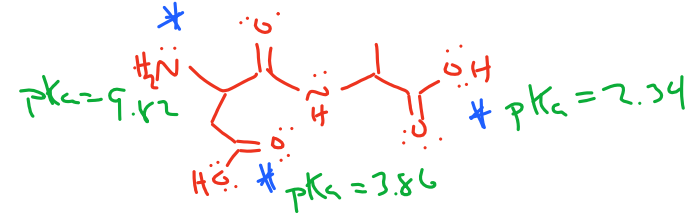

a. How many ionizable protons exist on this molecule (e.g. how many pKa values will it have)?

3 - starred on structure

- 
- b. What is the charge on each functional group when protonated?  $-C_06H \rightarrow \emptyset \rightarrow \overrightarrow{M}H_3 \rightarrow +$ <br>c. What is the charge of the fully protonated form of this peptide?  $+|$  ( $0 \sqrt{ }$  cmine is charged)<br>d. What form of the peptide wi
- 

 $H - X$ PIQ IST EZ PL. (100% HzX) e. What is the pl?

- $4.0$
- f. Now redraw the peptide as it would look at neutral pH.

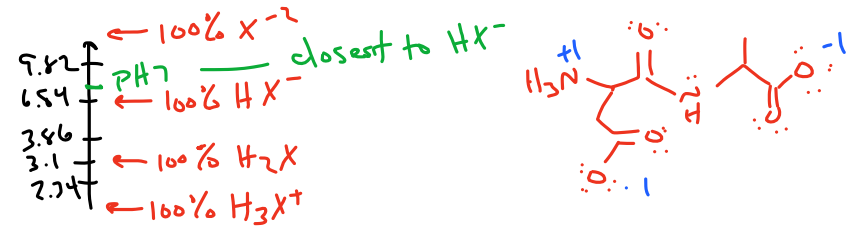

9. Now consider the peptide: Alanine - Lysine - Glutamic Acid - Serine. The side chains and pKa values for each of the amino acids are listed.

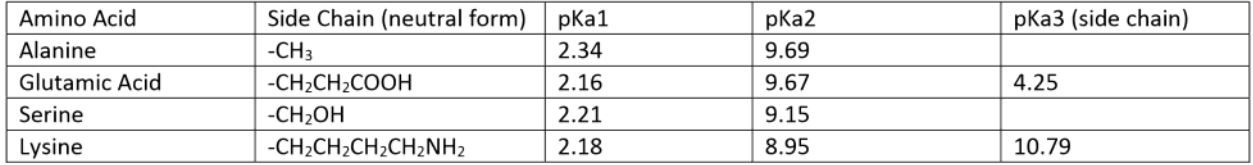

a. Draw this peptide. Make sure to draw it in the correct order (N-term  $\rightarrow$  C-term).

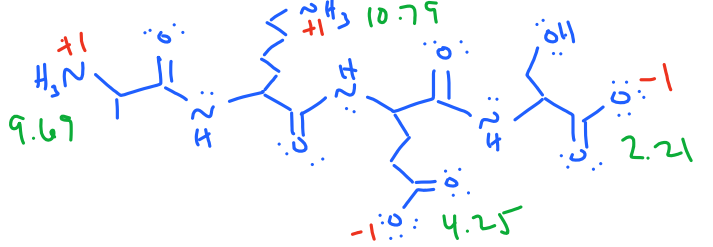

b. Which functional groups are charged when they are protonated?

 $L/a$  $-NH_2$ 

Which functional groups are charged when they are deprotonated? c.

 $-100$  only

d. What is the charge of the peptide when it is fully protonated?

+2 (2 stH)

 $-1(1.000)$ 

e. What is the charge of the peptide when it is fully deprotonated?

 $H_{4} \times^{*2} \rightarrow H_{3} \times^{+} \rightarrow H_{2} \times \rightarrow H_{1} \times^{2} \rightarrow H_{1} \times^{2} \rightarrow H_{2} \times^{2}$ 

- Which form of the peptide has a net neutral charge? f.
- Which form of the peptide exists in the highest abundance at pH 7.4? g.

\n 19.1. 
$$
\frac{1}{2.34} = \frac{1}{3} \times \frac{1}{3} = \frac{1}{3} \times \frac{1}{3} = \frac{1}{3} \times \frac
$$

10. If you still have time, sketch a titration curve and label the pI of this peptide:

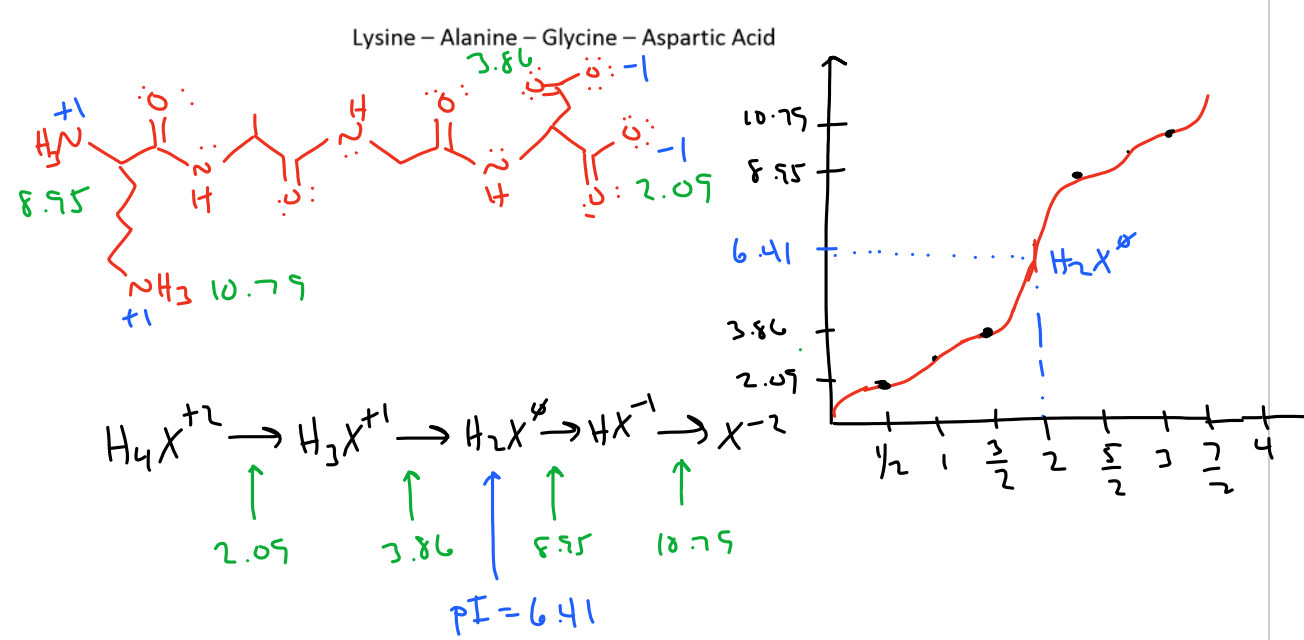